# Índice Beta

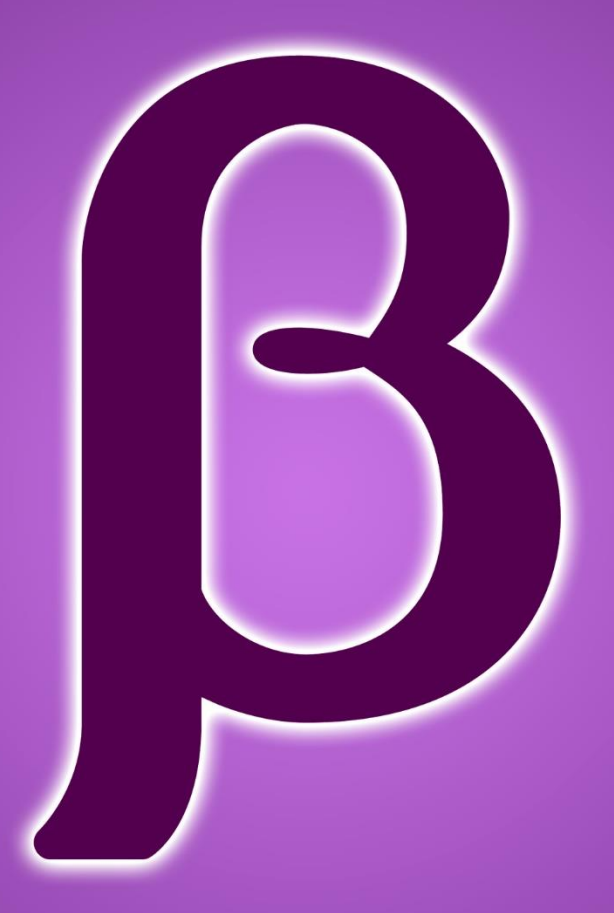

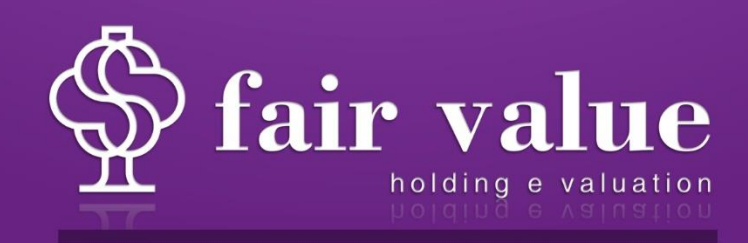

## Sumário

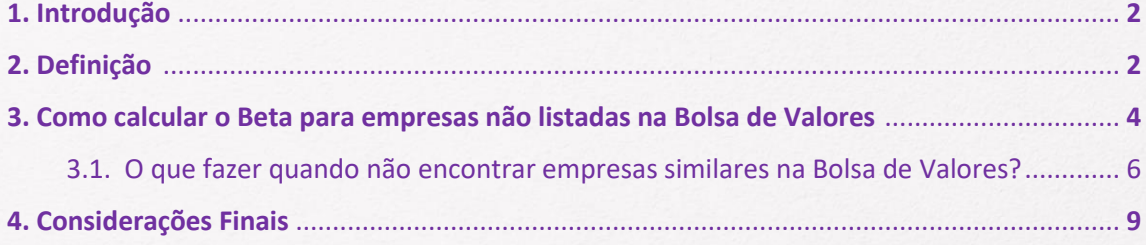

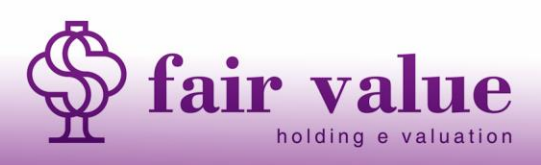

www.fairvalue.com.br contato@fairvalue.com.br

 $\overline{2}$ 

### **Por Lucas Jochem www.fairvalue.com.br**

#### **1. Introdução**

Durante o processo de avaliação de uma empresa (*valuation*) é fundamental ao avaliador mensurar os riscos aos quais a empresa está exposta. No entanto, não basta listar os riscos, é necessário mensurar o impacto de tais riscos nos resultados passados e futuros esperados da empresa. Neste artigo serão apresentadas diversas abordagens ao índice Beta. Partindo de um conceito generalista do índice e da sua função em uma avaliação, serão demonstradas formas de calcular o Beta de empresas não listadas na bolsa de valores.

#### **2. Definição**

Os mercados estão em constante mudança, subindo ou caindo, no entanto, cada empresa possui um comportamento único, algumas podem ser mais sensíveis ao mercado enquanto outras são menos responsivas ao mercado no qual estão inseridas. A função do Beta (β) é justamente medir essa sensibilidade da empresa ao mercado, ou seja, este é um índice que mede a volatilidade, risco sistêmico, de uma empresa em relação ao mercado.

A função do Beta em um *valuation* é na composição do custo do capital próprio, que geralmente é estimado por meio do CAPM - *Capital Asset Pricing Model* ou Modelo de Precificação de Ativos de Capital. Este modelo foi criado nos anos 60 por William Sharpe, Jack Treynor, John Lintner e Jan Mossin, com o objetivo de demonstrar como o risco de um investimento afetaria o retorno esperado.

Ao analisar a fórmula do CAPM pode-se entender que quanto maior o risco maior deve ser o retorno esperado:

$$
E(R_i) = R_f + \beta_i \times (E(R_m) - R_f)
$$

Sendo:

-  $E(R_i)$ : Retorno esperado do investimento "i";

 $-R_f$ : Retorno de um investimento livre de risco;

-  $\beta_i$ : Beta do investimento "i";

 $-E(R_m)$ : Retorno esperado do mercado.

O retorno esperado do investimento é função linear da soma do retorno de um ativo livre de risco com o beta, vezes o prêmio de risco, retorno esperado do mercado menos o retorno do ativo livre de risco. De modo geral, quanto maior o risco (beta) maior tende a ser o retorno esperado do investimento, a única justificativa para correr mais risco é a busca por retornos maiores.

**3**

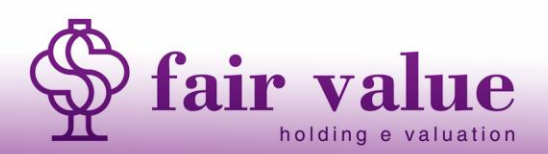

Existem muitas formas de estimar o Beta, a mais usual é por meio da seguinte fórmula:

$$
\beta_i = \frac{Cov\left(R_i, R_m\right)}{Var(R_m)}
$$

Sendo:

-  $\beta_i$ : Beta do investimento "i";

-  $R_i$ : Retorno do ativo "i";

 $-R_m$ : Retorno do mercado.

O Beta então é calculado por meio da divisão: da covariância do retorno do ativo com o retorno do mercado, pela variância do retorno do mercado. É fundamental destacar que tanto a covariância, quanto a variância são medidas estatísticas de dependem de uma quantidade grande de dados para produzir resultados mais confiáveis. No caso das empresas listadas na bolsa de valores, o cálculo do Beta é realizado levando em conta os retornos históricos da ação, e, de algum índice de ações que seja mais adequado à análise desejada.

#### **3. Como calcular o Beta para empresas não listadas na Bolsa de Valores**

Existem algumas maneiras de estimar o Beta de empresas não listadas na Bolsa de Valores, a mais usual é por meio de uma aproximação levando em conta o beta de empresas listadas na bolsa que são similares a empresa que se deseja estimar o risco. Essa metodologia exige cuidado em relação a alguns fatores, são eles:

- ➢ Tipo de negócio;
- ➢ Alavancagem Operacional;
- ➢ Alavancagem Financeira.

O tipo de negócio está relacionado ao objeto social da empresa, quanto mais essencial o produto ou serviço menor tende a ser o risco. A alavancagem operacional refere-se ao custo fixo e custo variável das empresas, quanto maior a presença de custos fixos mais imprevisível se torna a lucratividade. Pôr fim, a alavancagem financeira refere a presença de capital de terceiros e de capital próprio na empresa, quanto maior a quantidade de capital de terceiros oneroso maior o risco.

Para estimar o beta com base em empresas similares é necessário assumir que empresas do mesmo setor, apesar de possuírem tamanhos diferentes, possuem os dois primeiros fatores muito similares, sendo necessário apenas ajustar o terceiro fator para possibilitar a

**4**

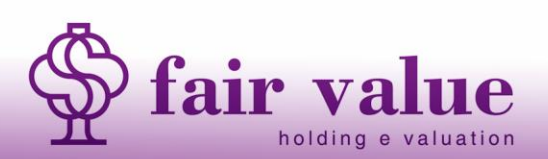

comparabilidade. O primeiro passo então é coletar os dados dos retornos de empresas similares e o retorno do índice de mercado escolhido.

No Brasil o índice de mercado mais usual é o **Índice Ibovespa**. No entanto, não é uma regra, cabe ao avaliador analisar se este é o índice mais adequado. A seguir serão listados alguns índices de ações que existem na Bolsa de Valores brasileira para fins de conhecimento:

- Índice Agronegócio B3 (IAGRO B3);

- Índice BM&FBOVESPA Financeiro (IFNC B3);
- Índice de BDRs Não Patrocinados-GLOBAL (BDRX B3);
- Índice de Consumo (ICON B3);
- Índice de Energia Elétrica (IEE B3);
- Índice do Setor Industrial (INDX B3);

Para ver a lista completa basta acessar o seguinte link do site da B3:

- [https://www.b3.com.br/pt\\_br/market-data-e-indices/indices/indices-de-segmentos-e-setoriais/.](https://www.b3.com.br/pt_br/market-data-e-indices/indices/indices-de-segmentos-e-setoriais/)

De posse dos dados, o próximo passo é calcular o beta de cada empresa selecionada utilizando a fórmula descrita anteriormente. Primeiro calcula-se o retorno de cada ação, depois o retorno do índice e aplica a fórmula. Após o cálculo do beta de cada empresa selecionada é necessário realizar a **desalavancagem,** para eliminar os efeitos da composição do capital de terceiros e próprio. Para tanto, é necessário aplicar a seguinte fórmula:

$$
\beta_{desalav} = \frac{\beta_{alav}}{\left[1 + \frac{D}{E} \times (1 - t)\right]}
$$

Sendo:

 $-\beta_{desalay}$ : Beta desalavancado;

 $-\beta_{alan}$ : Beta alavancado (encontrado pela aplicação da fórmula do beta);

**5**

- *D*: Montante de capital de terceiros (passivo);
- *E:* Montante de capital próprio (patrimônio líquido);
- *t* : Alíquota de imposto de renda.

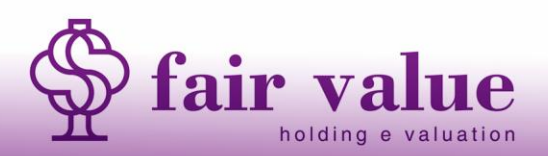

Depois de encontrar os betas desalanvancados é possível fazer uma média dos índices encontrados.Na sequência, é necessário realizar a alavancagem do beta conforme a estrutura de capital de terceiros e o próprio da empresa avaliada. Neste caso, aplica-se a seguinte fórmula:

$$
\beta_{alav} = \beta_{desalav} \times \left[1 + \frac{D}{E} \times (1 - t)\right]
$$

Dessa forma encontra-se o beta da empresa não listada por meio da média dos betas de empresa similares. Podem existir casos em que seja encontrada apenas uma empresa listada do mesmo setor. Este fato não impossibilita a utilização deste método, desde que o avaliador utilize o bom senso e sua experiência de mercado para analisar os resultados encontrados com a finalidade de determinar se estão dentro da razoabilidade. Todas as avaliações de empresas envolvem certo grau de subjetividade que advém do julgamento do avaliador sobre os indicadores utilizado e as métricas estimadas.

#### **3.1. O que fazer quando não encontrar empresas similares na Bolsa de Valores?**

Podem ocorrerem situações em que não são encontradas empresas similares na Bolsa de Valores brasileira. A primeira solução pode ser a busca por empresas similares em bolsas de outros países. Caso opte-se por utilizar essa saída é necessário tomar cuidado para acrescentar um prêmio de risco ao CAPM **em relação ao risco do país. Nesta situação** novamente a utilização do bom senso do avaliador para analisar se o índice beta encontrado reflete a realidade.

Outra possível saída é a determinação do beta da empresa por meio de uma regressão linear da variação do seu resultado em função de alguma variável de mercado, como: variação do PIB ou variação de índices setoriais ligados ao objeto da empresa. Na regressão, o índice beta corresponde ao **coeficiente angular da reta encontrada**. Para utilização dessa metodologia são necessários alguns cuidados:

**- Quantidade de dados:** quanto maior a quantidade de dados utilizados para realização da regressão maior o grau de confiabilidade;

**- Qualidade dos dados:** as informações financeiras da empresa devem ser confiáveis. Muitas vezes é necessário realizar ajustes para que reflitam a realidade;

**- Indicador de mercado escolhido:** cabe ao avaliador escolher o indicador que melhor se adequa à empresa avaliada. Quanto mais relacionado ao objeto da empresa tende a resultar em dados mais confiáveis;

**- R-Quadrado da regressão:** este indicador refere-se à "acurácia" da regressão. Quanto mais próximo de 1 mais confiável são os resultados encontrados.

A seguir um exemplo da aplicação da metodologia da regressão linear para estimar o beta. O primeiro passo é a coleta das informações da variação do resultado da empresa e do

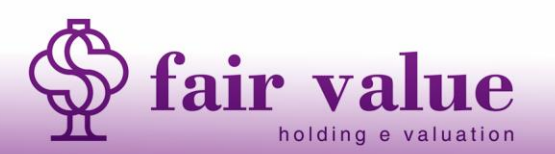

www.fairvalue.com.br contato@fairvalue.com.br

**6**

índice de mercado escolhido. Neste exemplo foi utilizado a variação da Receita Bruta e o índice "PMS – Receita Nominal de serviços – Total – Brasil" (apurado mensalmente pelo IBGE). A tabela a seguir contém os primeiros 12 períodos dos dados mensais e a variação mensal em percentual:

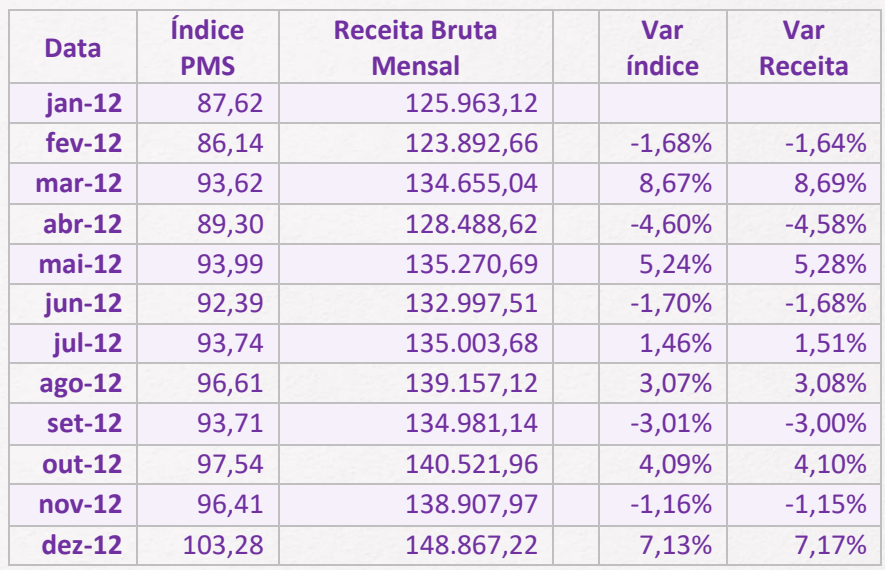

Para realização da regressão foram utilizados dados desde janeiro de 2012 até outubro de 2022. A seguir realizou-se a regressão, utilizando a **Variação da Receita como o Y desejado** e a **Variação do índice é o X (variável independente)**, os resultados da regressão são os seguintes:

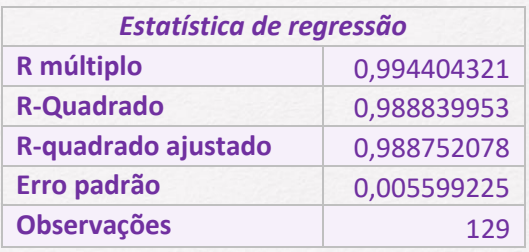

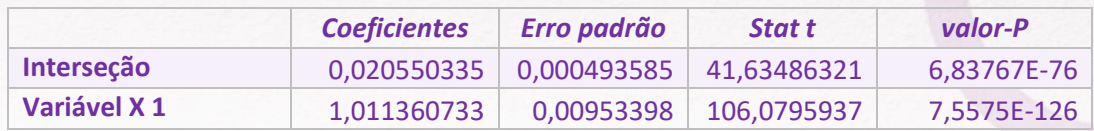

A regressão realizada foi feita utilizando o *Excel*, caso tenha dúvidas em como realizar este procedimento existem muitos tutoriais gratuitos na internet que explicam de maneira detalhada o passo a passo. Analisando os resultados observou-se que o R-Quadrado da

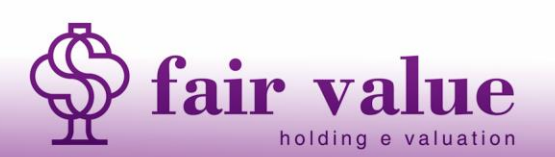

**7**

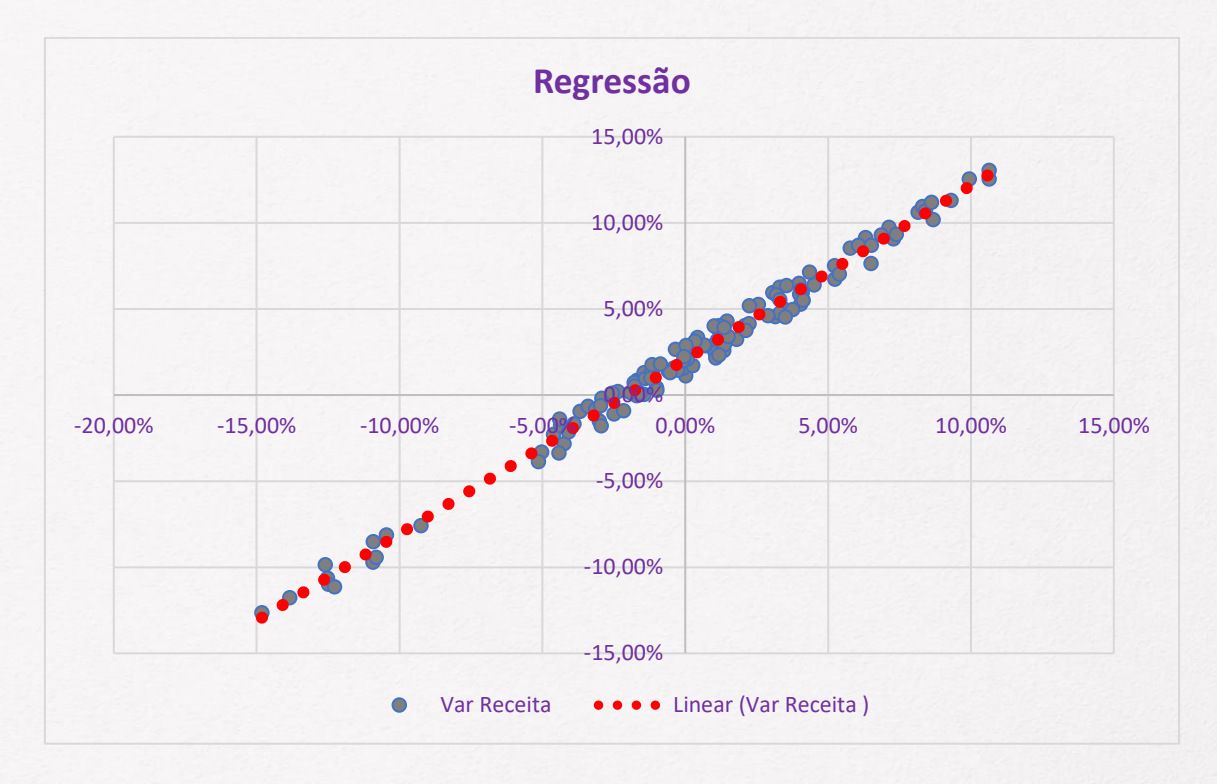

regressão é de 0,98, ou seja, a variável independente explica de maneira muito precisa a variável dependente. A gráfico a seguir demonstrada todos os dados e a reta da regressão encontrada:

No exemplo anterior o Beta da empresa encontrado foi 1,0114 (arredondando a quarta casa decimal). Isso significa que a empresa é sensível ao comportamento do mercado e se comporta de maneira muito similar, sendo um pouco mais volátil. Por fim, cabe ao avaliador analisar se o Beta encontrado é condizente com a realidade por meio da sua experiência e do bom senso.

Podem existir casos em que a regressão não apresenta um bom R-Quadrado, a métrica depende de cada avaliador, porém geralmente valores menores do que 0,7 não são satisfatórios. Nestes casos o avaliador deve primeiro analisar se o indicador do mercado utilizado é o mais adequado. O Banco Central possui um Sistema Gerenciador de Séries Temporais (SGS) que contém inúmeros indicadores que podem ser analisados, basta acessar o link:

- <https://www4.bcb.gov.br/pec/series/port/aviso.asp?frame=1>

Se mesmo testando outros indicadores não for encontrada uma regressão satisfatória existe a possibilidade da utilização de outros modelos de cálculo do custo do capital próprio que não utilizam o Beta como medida de risco, os modelos mais famosos são:

**8**

- *Fama–French three-factor model;*

*- Fama–French five-factor model.*

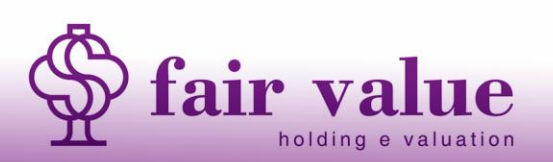

Estes modelos foram criados pelo ganhador de Prêmio Nobel Eugene Fama e pelo pesquisador Kenneth French com o objetivo de substituir o CAPM. São considerados outros fatores como o tamanho das empresas, valor do patrimônio líquido em relação ao valor das ações no mercado, entre outros fatores. Para se aprofundar mais sobre estes modelos sugerese a leitura das publicações originais sobre estes modelos:

- FAMA, Eugene F.; FRENCH, Kenneth R. Common risk factors in the returns on stocks and bonds. Journal of financial economics, v. 33, n. 1, p. 3-56, 1993.

- FAMA, Eugene F.; FRENCH, Kenneth R. The cross‐section of expected stock returns. the Journal of Finance, v. 47, n. 2, p. 427-465, 1992.

#### **4. Considerações Finais**

Todos as metodologias apresentadas são formulações teóricas, ou seja, são aproximações da realidade, e, nem sempre, os resultados são adequados, logo cabe ao avaliador **analisar cada caso, utilizar sua experiência e o bom senso** para determinar se os resultados encontrados são adequados. A quantidade e qualidade dos dados utilizados deve ser observada. Quanto mais dados, maior tende a ser a confiabilidade dos resultados e quanto maior a qualidade dos dados maior será a qualidade dos resultados.

Vale lembrar que a avaliação de empresas envolve muitas questões complexas, e, que muitas vezes, envolvem certo grau de subjetividade. Sendo assim, não existem regras de ouro a serem seguidas. O que existem são ferramentas que devem ser utilizadas pelo avaliador para encontrar os resultados mais adequados à realidade. Recomenda-se inclusive a aplicação de mais de uma metodologia no cálculo do Beta para fins de comparação e aumento da confiabilidade.

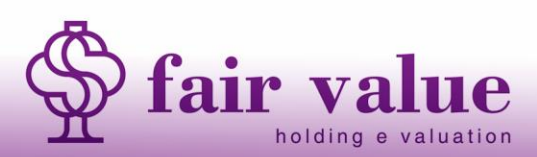

www.fairvalue.com.br contato@fairvalue.com.br

**9**

#### **Referências:**

SERRA, R. G.; WICKERT, M. Valuation: guia fundamental e modelagem em excel®. 2019. SHARPE, William F. Capital asset prices: A theory of market equilibrium under conditions of risk. The journal of finance, v. 19, n. 3, p. 425-442, 1964.

LJUNGQVIST, Alexander; RICHARDSON, Matthew P. The cash flow, return and risk characteristics of private equity. 2003.

FRANZONI, Francesco; NOWAK, Eric; PHALIPPOU, Ludovic. Private equity performance and liquidity risk. The Journal of Finance, v. 67, n. 6, p. 2341-2373, 2012.

FAMA, Eugene F.; FRENCH, Kenneth R. Common risk factors in the returns on stocks and bonds. Journal of financial economics, v. 33, n. 1, p. 3-56, 1993.

FAMA, Eugene F.; FRENCH, Kenneth R. The cross-section of expected stock returns. the Journal of Finance, v. 47, n. 2, p. 427-465, 1992.

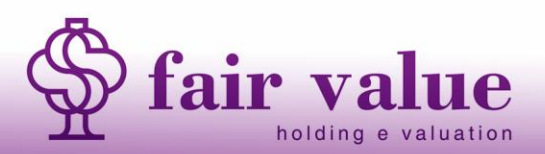

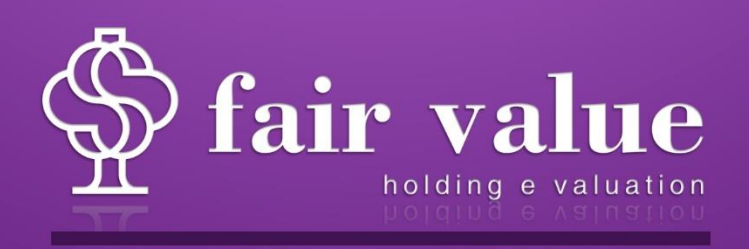